Eine Liste aller Timer kann [hier](https://wiki.tim-solutions.de/doku.php?id=software:tim:timer) gefunden werden werden.

**Feld Beschreibung**

## **Timer erstellen**

[Hat man einen Eintrag in der Timer Liste ausgewählt um entweder einen bestehenden Timer zu](https://wiki.tim-solutions.de/lib/exe/detail.php?id=software%3Atim%3Acreate_timer&media=software:tim:timer.png) [bearbeiten oder einen neuen zu erstellen, erscheint das folgenden Fenster:](https://wiki.tim-solutions.de/lib/exe/detail.php?id=software%3Atim%3Acreate_timer&media=software:tim:timer.png)

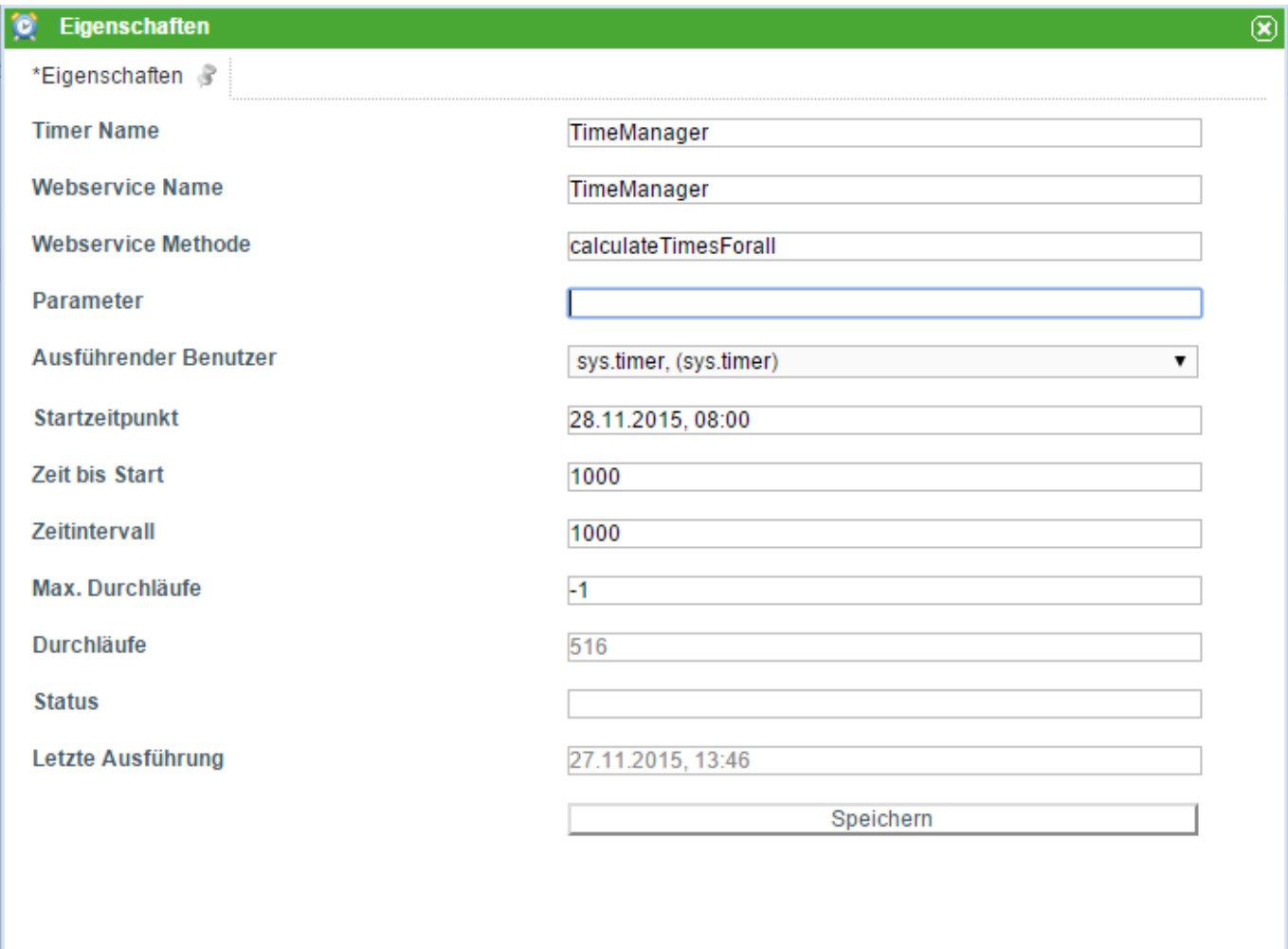

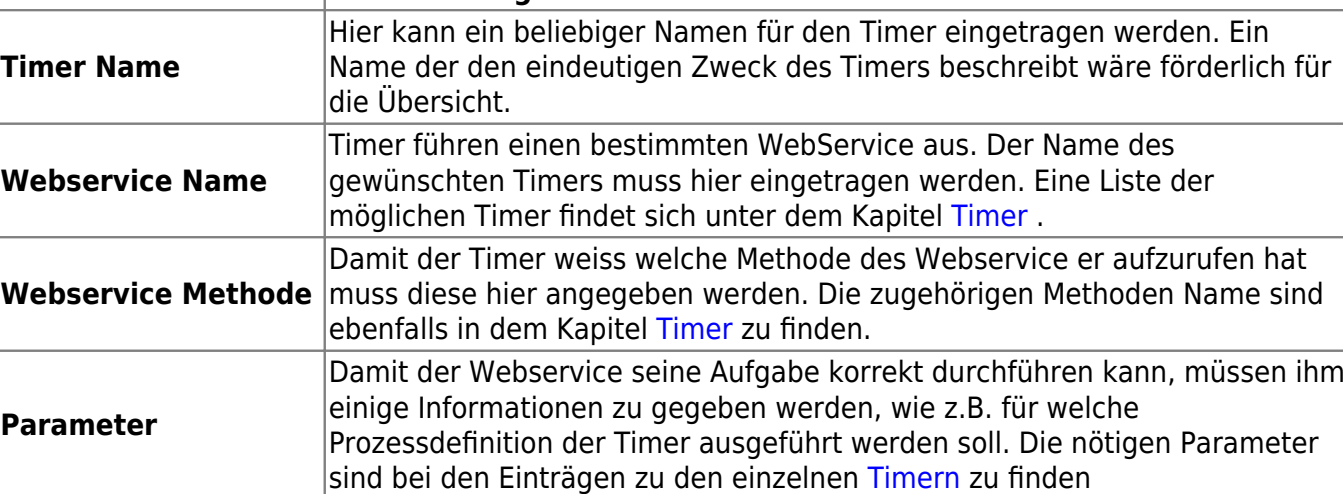

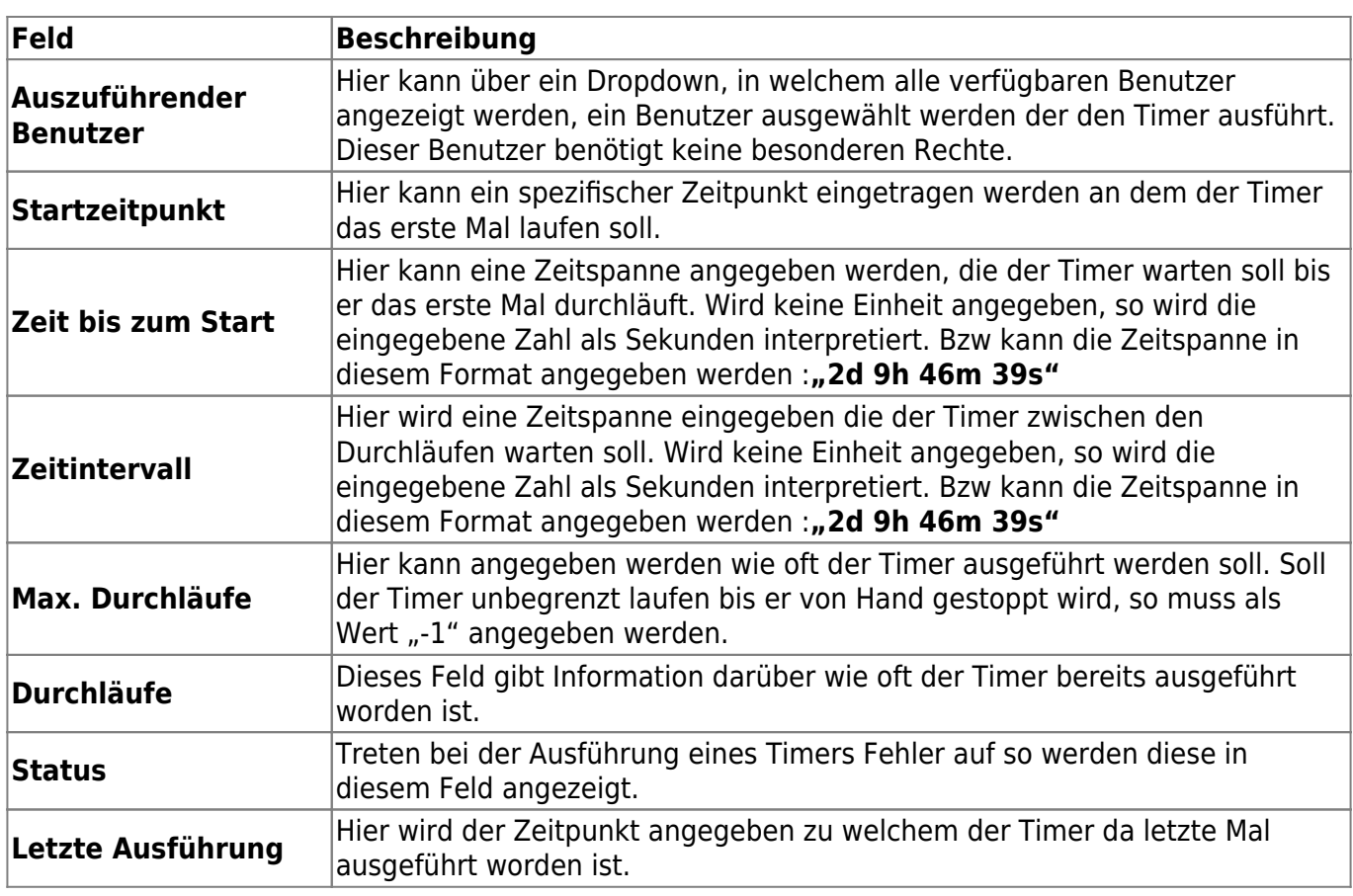

From: <https://wiki.tim-solutions.de/> - **TIM Wiki / [NEW TIM 6 Documentation](https://doc.tim-solutions.de)**

Permanent link: **[https://wiki.tim-solutions.de/doku.php?id=software:tim:create\\_timer](https://wiki.tim-solutions.de/doku.php?id=software:tim:create_timer)**

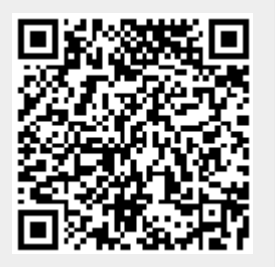

Last update: **2021/07/01 09:52**